## **Тематический план практических занятий**

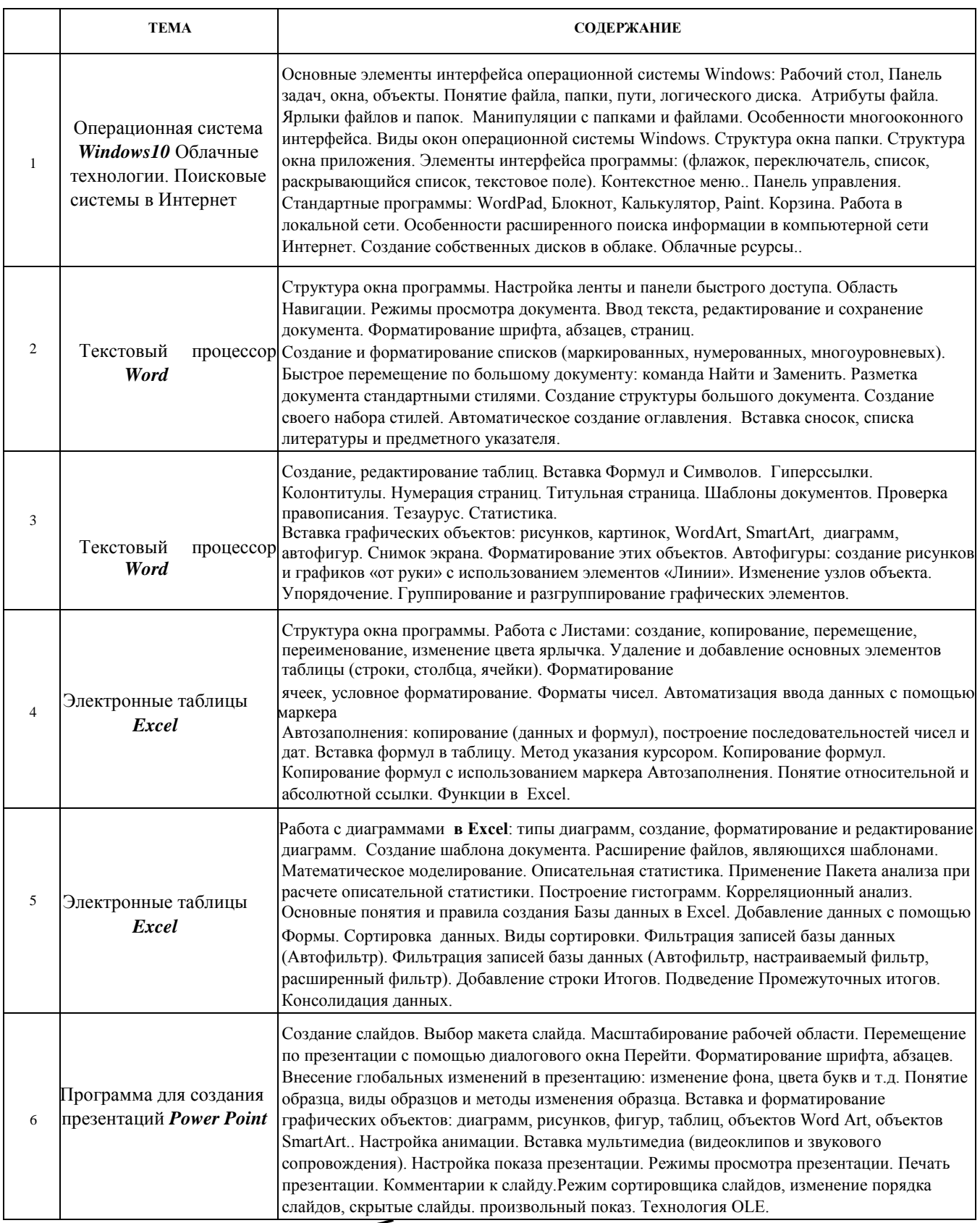

Заведующий кафедрой Гольцев М.В.